# **PASSO A PASSO PARA REQUERIMENTO DE SERVIÇOS/BENEFÍCIOS ELETRONICAMENTE**

1

#### **PARÂMETROS PARA A DIGITALIZAÇÃO DOS DOCUMENTOS**

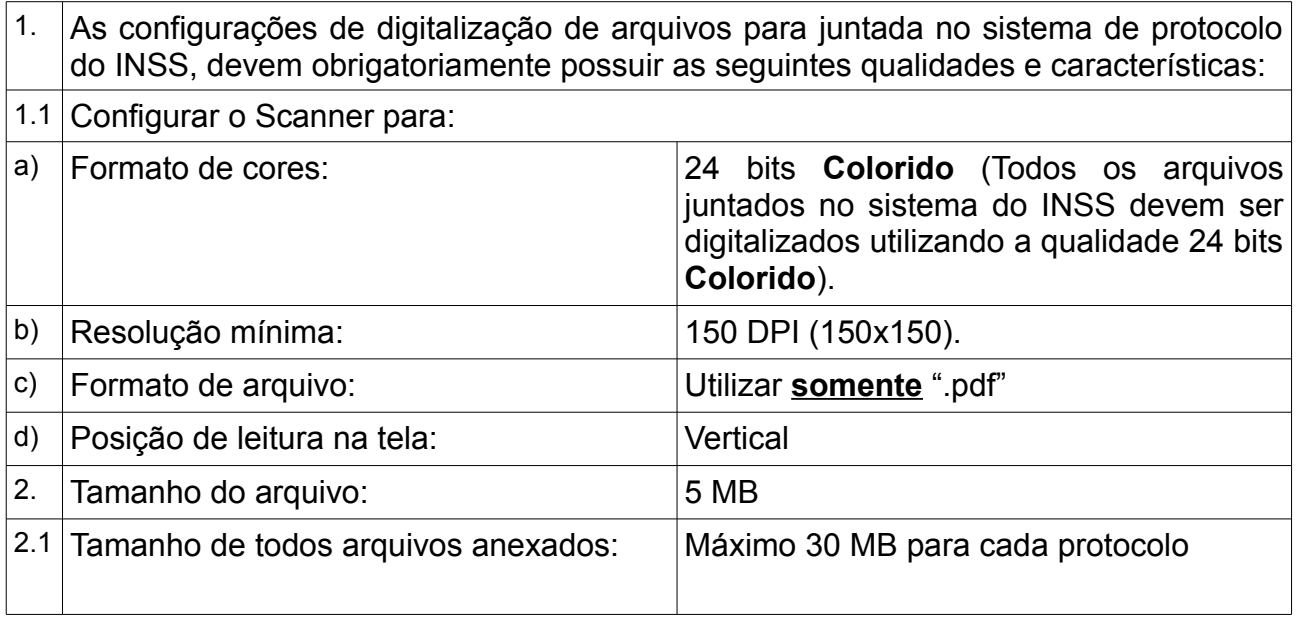

#### **DOCUMENTOS DIGITALIZADOS E ARQUIVOS .PDF**

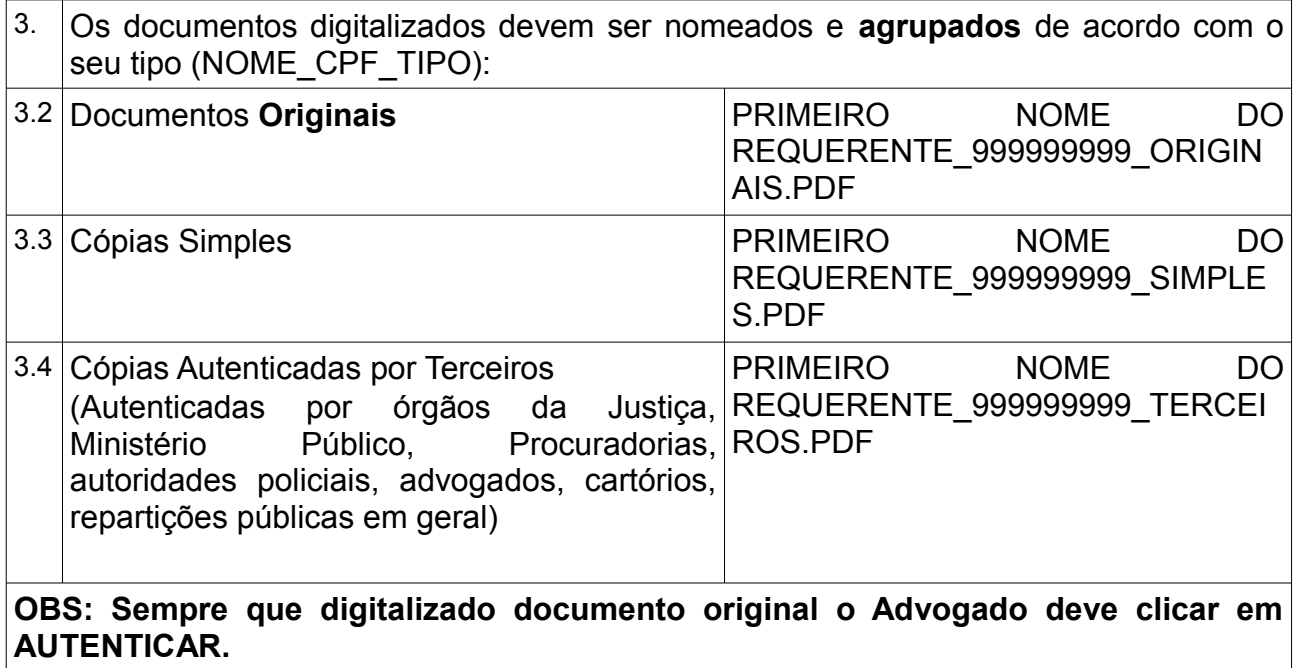

### **ORDEM PARA DIGITALIZAÇÃO DOS DOCUMENTOS**

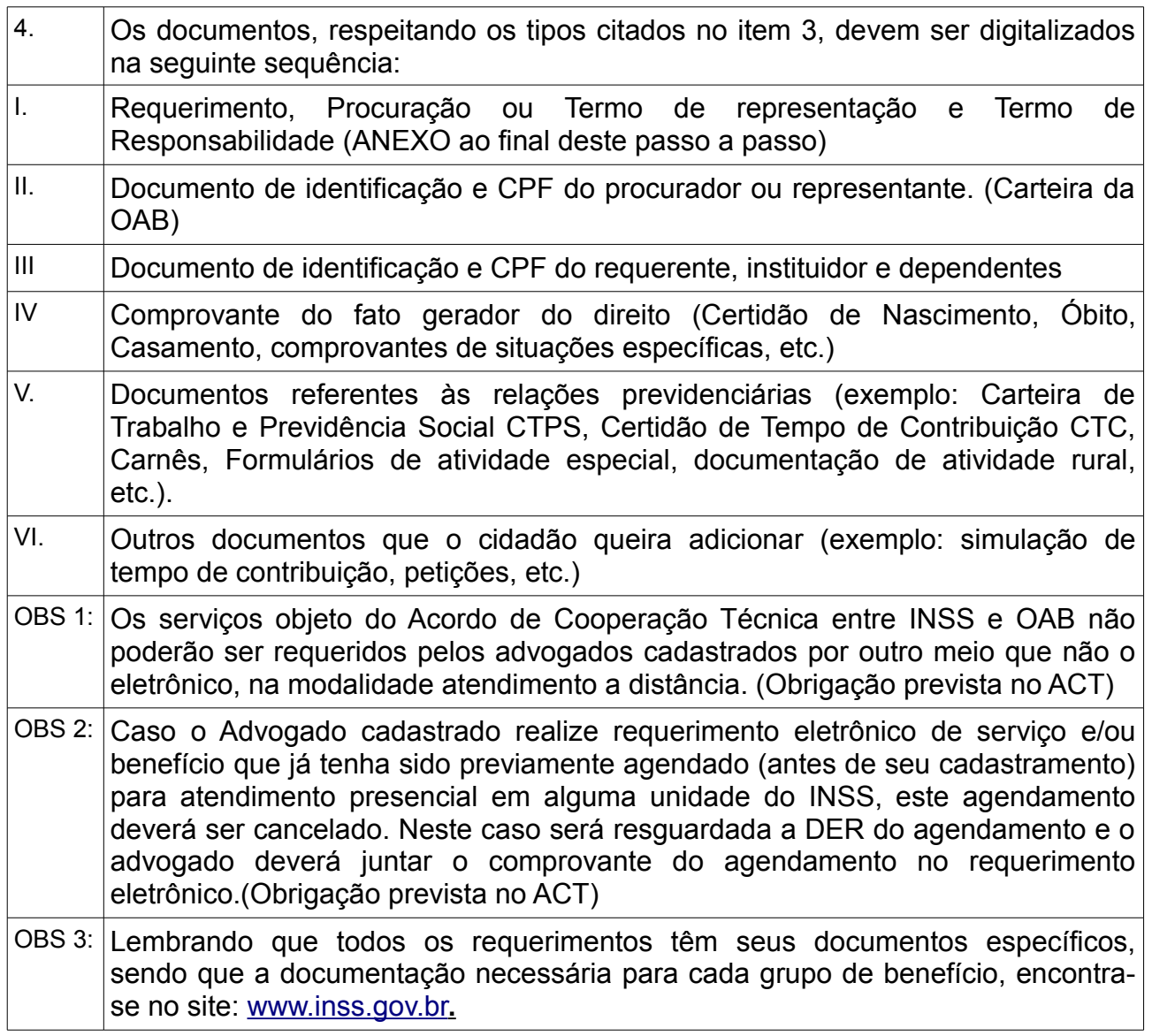

## **ACESSANDO O SISTEMA**

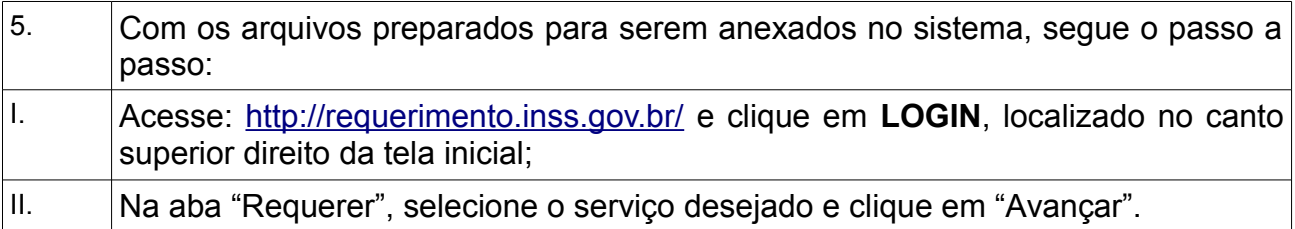

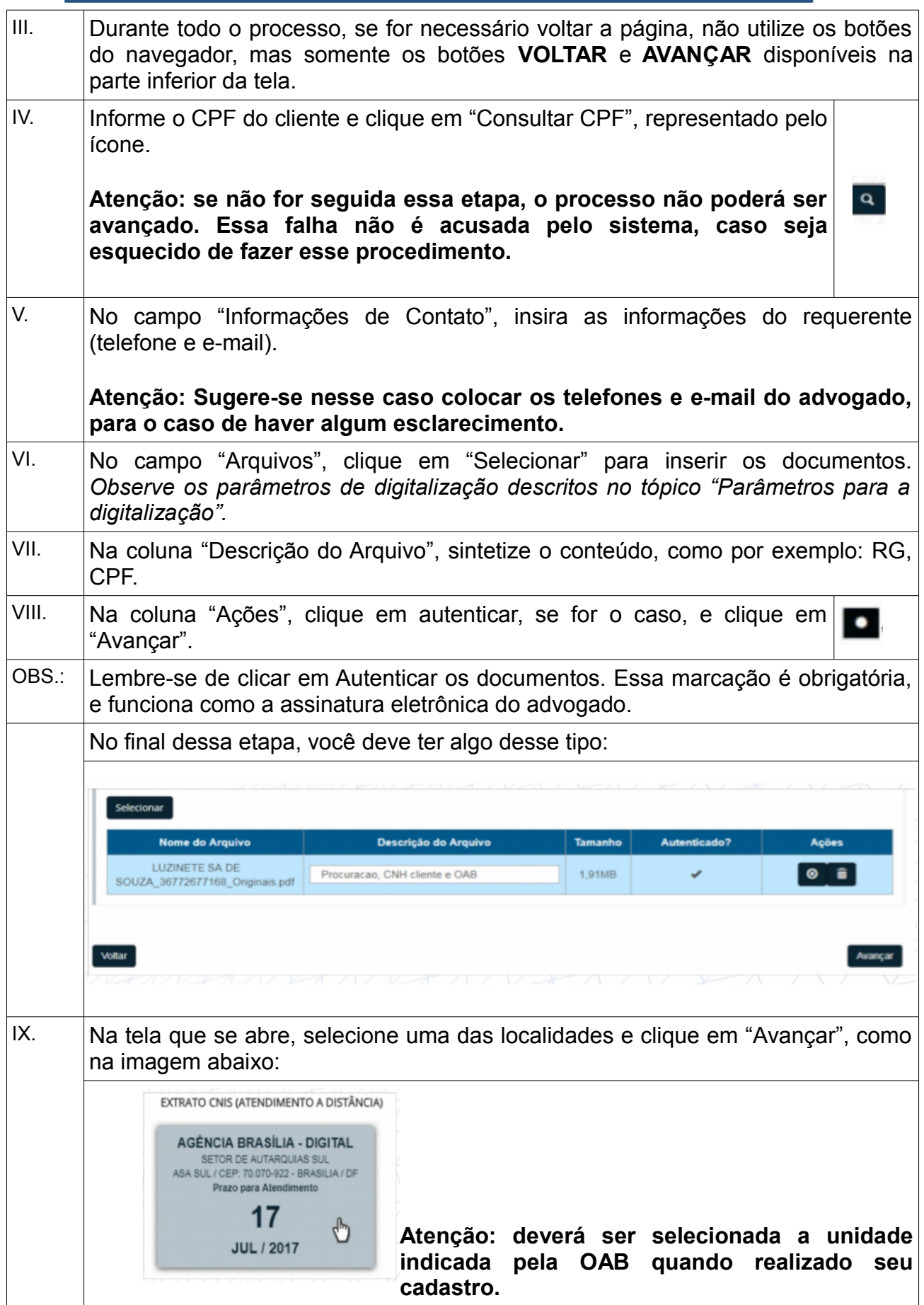

 $\begin{bmatrix} 2 \end{bmatrix}$ 

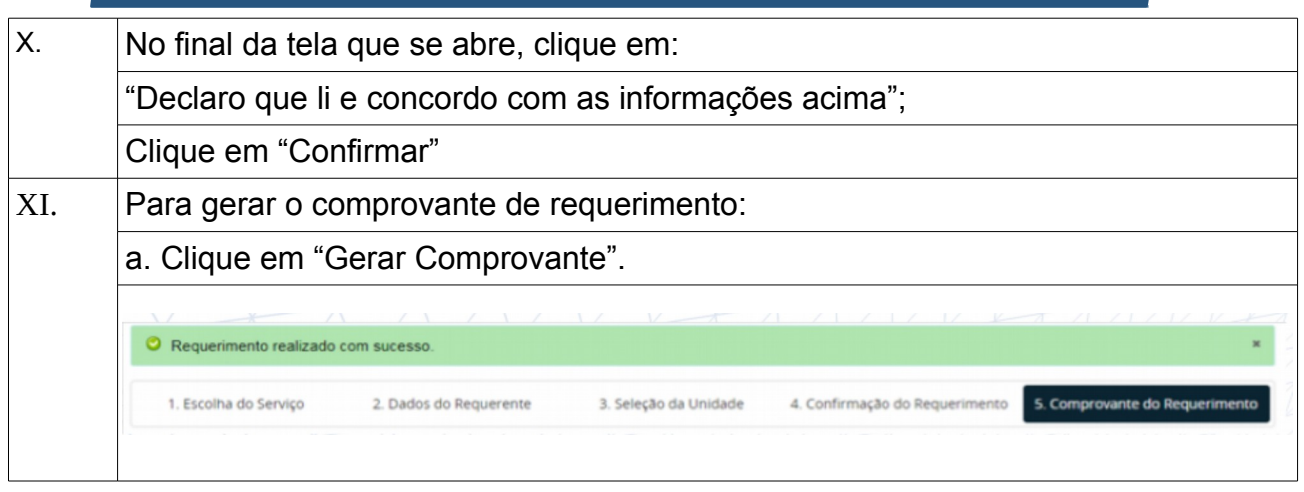

#### **CONSULTANDO OS REQUERIMENTOS REALIZADOS**

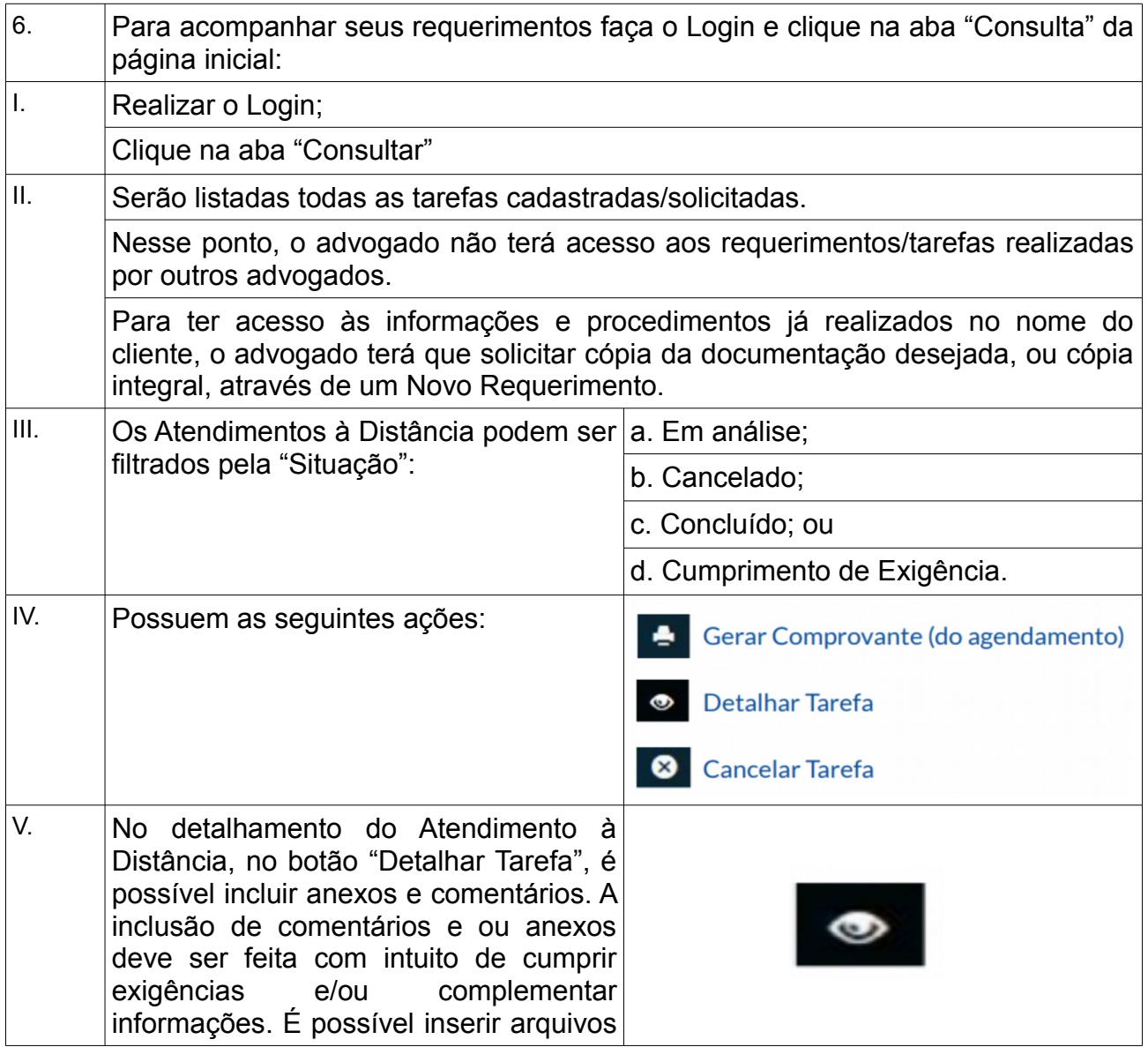

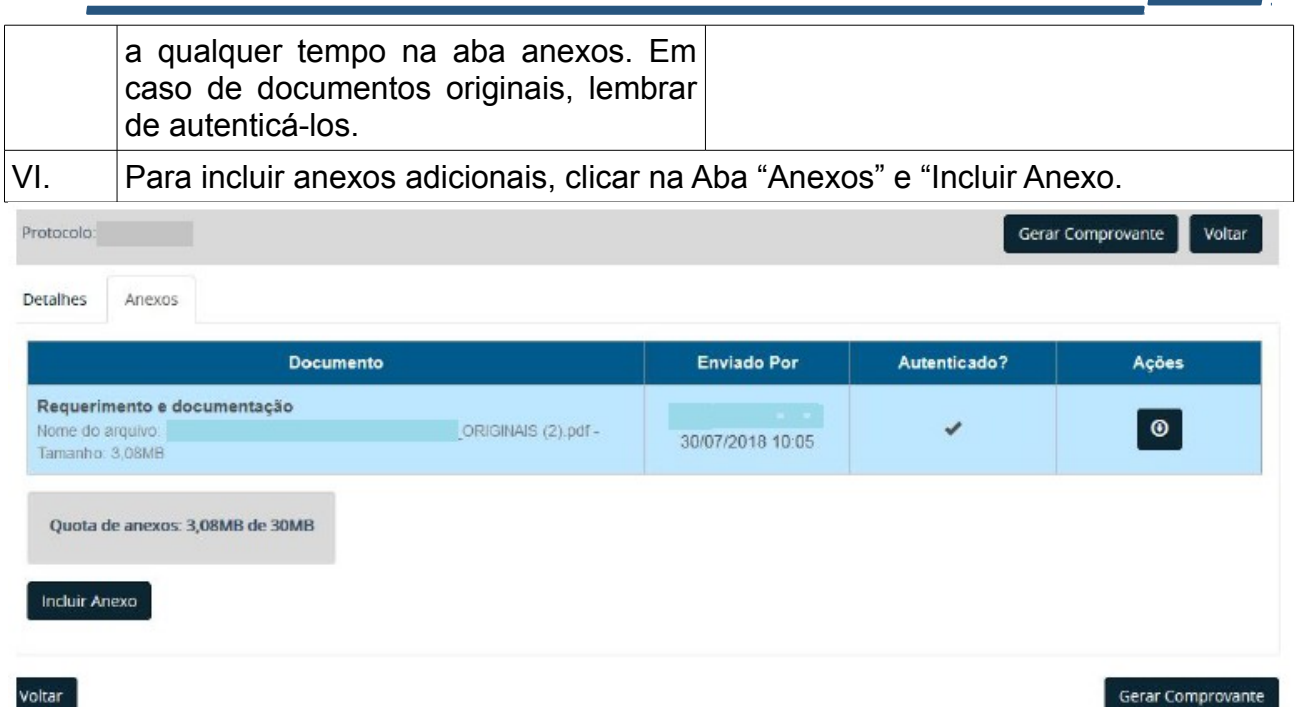

4

VII. Poderá ser incluso anexo e comentários na aba "Detalhes", clicando em "Incluir Anexo(s) ao Comentário", registrando a mensagem no corpo do "Novo Comentário" e clicar em "Salvar Novo Comentário".

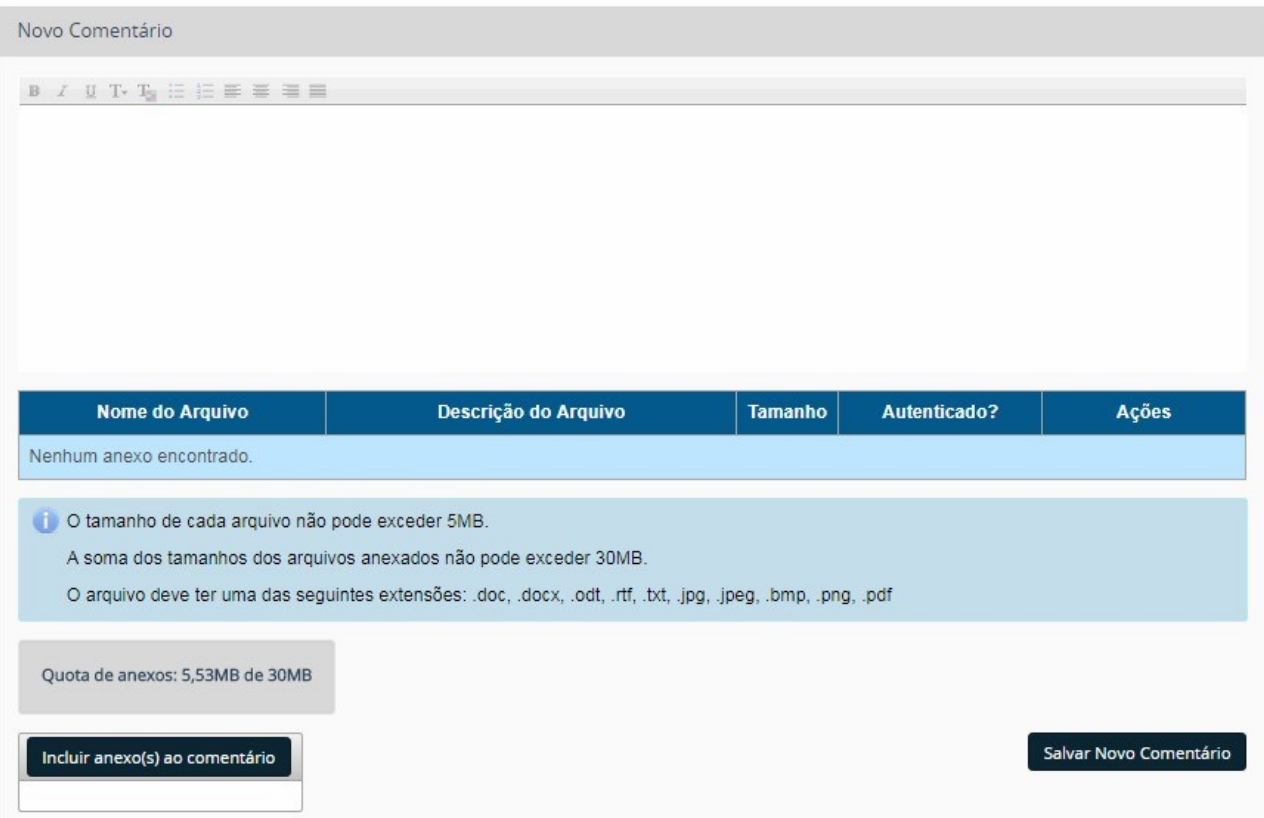

### FAZENDO O DOWNLOAD DOS ARQUIVOS REQUERIDOS

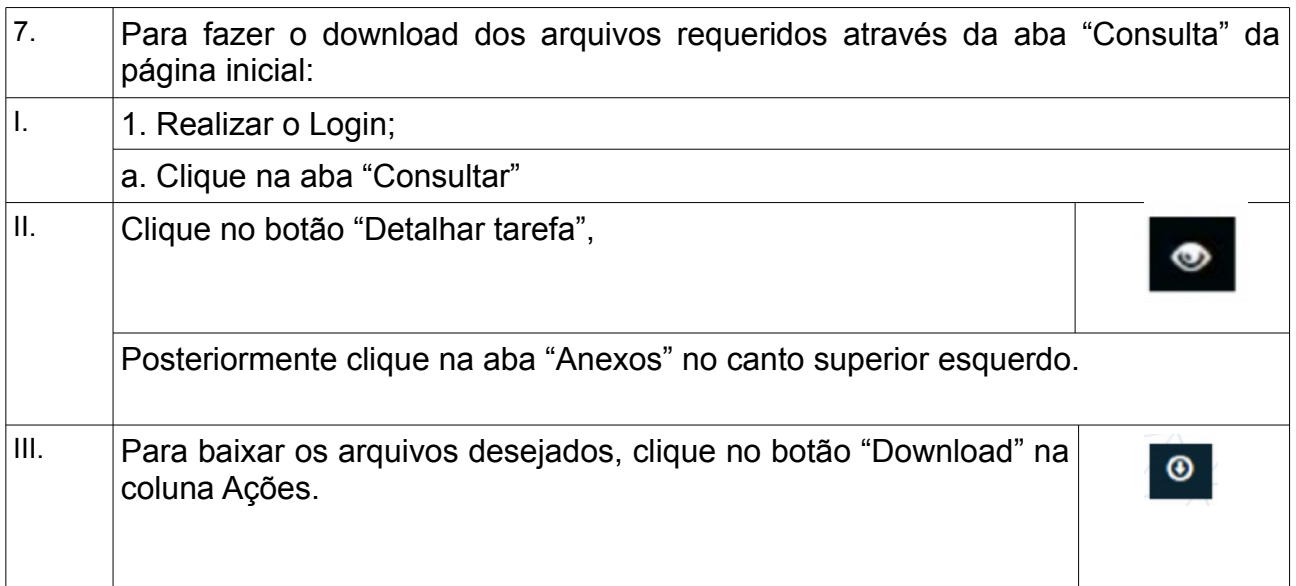